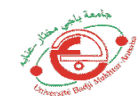

## **TP3: Résolution d'équations non linéaire : Méthode de Newton :**

## **Objectif** :

L'objectif de ce TP est d'étudier comment calculer une valeur approchée d'une racine d'une fonction « f » donnée, par la méthode de Newton. Pour cela, nous implémentons et testons en Matlab cette méthode de Newton pour la résolution des équations non linéaires.

# **Principe de la méthode de Newton** :

La méthode de Newton s'applique à la résolution d'une équation de la forme  $f(x)=0$ . Etant donnée une approximation  $x(0)$  de la racine, nous construisons la tangente à la courbe d'équation y=f(x) au point d'abscisse x(0) ; cette droite coupe l'axe horizontal en x(1) ; nous construisons une nouvelle tangente en cette abscisse, dont l'intersection avec l'axe des x nous donne x(2). Ce procédé est itéré jusqu'à la convergence.

Partons d'une fonction dérivable f : [a,b]→R et d'un point  $X_0 \in [a,b]$ , nous pouvons définir une suite récurrente de la forme :

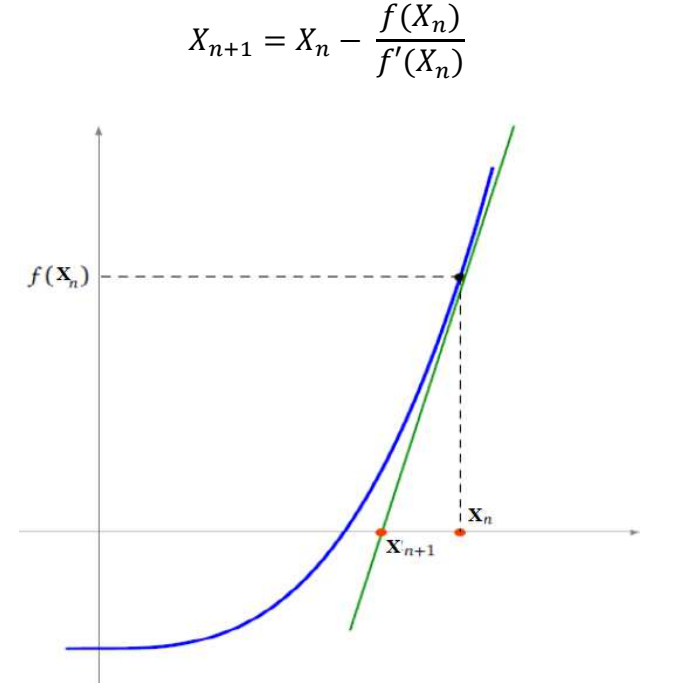

Finalement, on peut définir les critères d'arrêt comme suit :

$$
|x_n - x_{n-1}| < \varepsilon
$$
\n
$$
\frac{|x_n - x_{n-1}|}{|x_n|} < \varepsilon
$$
\n
$$
|f(x_n)| < \varepsilon
$$

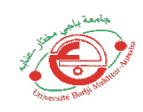

#### **Exercice :**

Soit la fonction :  $f(x) = \frac{x}{2} - \sin(x) + \frac{\pi}{6}$  $\frac{\pi}{6}-\frac{\sqrt{3}}{2}$  $\frac{1}{2}$  dont on veut calculer les racines par la méthode de Newton.

1- Ecrire le programme Matlab qui trace les graphes f(x) et f'(x) en fonction de x, avec x [-pi/2 pi]

2- Nommer l'axe des abscisses (x) et l'axe des ordonnées (y) et donner un titre à la figure.

3- Est-ce qu'on peut prendre x0 = pi ? Justifier la réponse

4- Ecrire le programme Matlab qui permet de calculer la racine située entre [pi/2, pi] avec une précision de  $\varepsilon$ =10<sup>-10</sup>

**<u>Note :</u>** l'erreur absolue entre deux itérations successives est donné par :  $e_n = |X_{n+1} - X_n|$  avec  $n=1,2...$ 

### **Organigramme :**

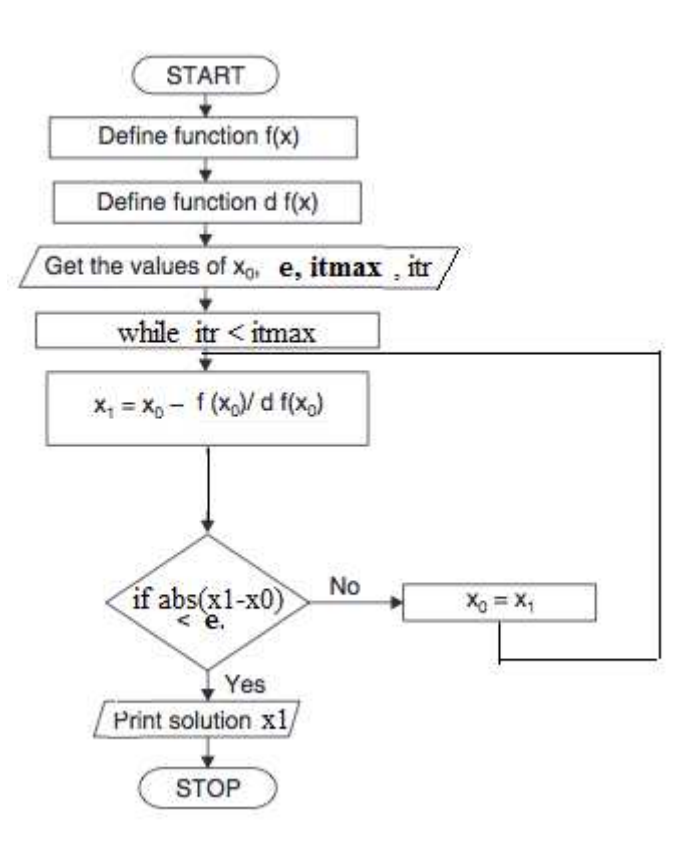

### **Solution :**

**1/ 2/** 

```
1 -f = (x) x/2 - sin(x) + pi/6 - sqrt(3)/2;
 2 -df = (x) 1/2-cos(x) ;
 \overline{3}4 -fplot(f, [-pi/2 pi])5 -hold on
       fplot(df, [-pi/2 pi])
 6 -7 -grid on
 8 -xlabel('x')ylabel('y')9 -10 -title('f(x) & df(x)')
```
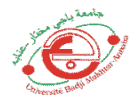

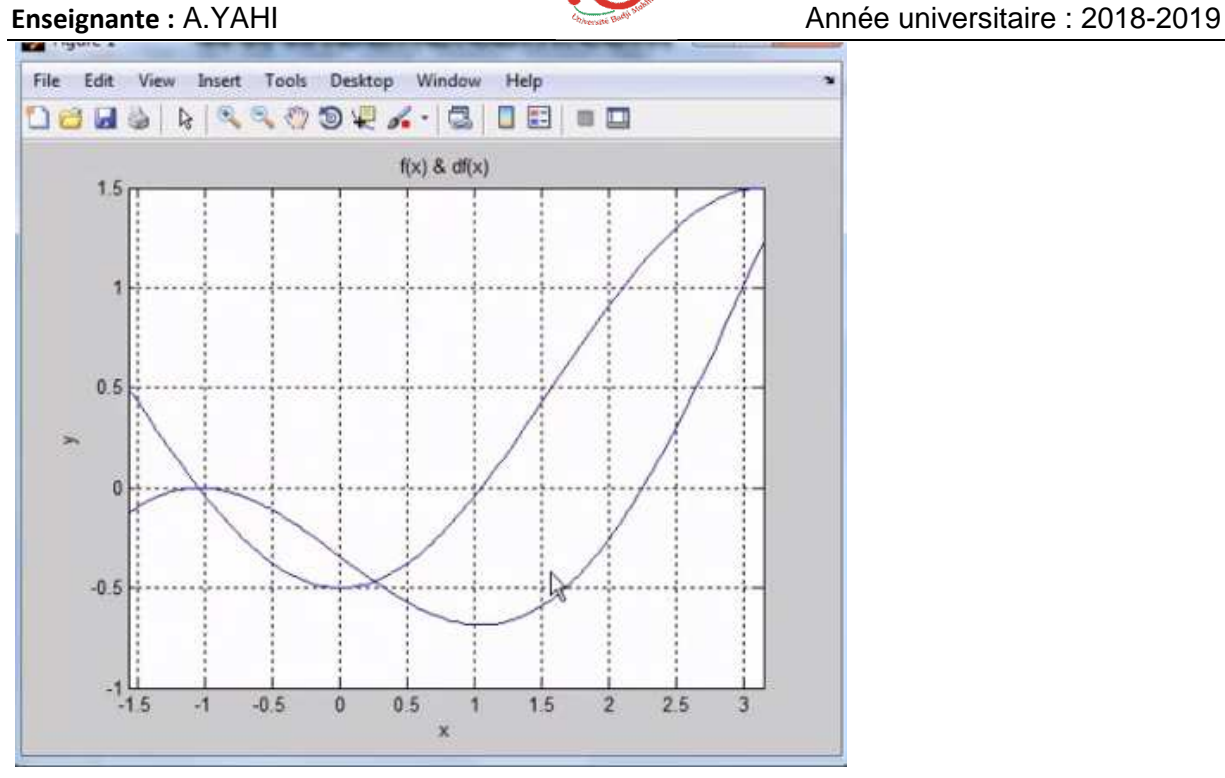

**3/** 

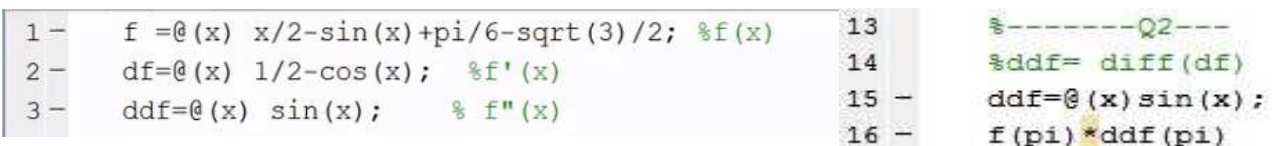

**4/** 

```
12 -f=inline ('x/2-sin(x)+pi/6-sqrt(3)/2'); t = (x)x/2-sin(x)+pi/6-sqrt(3)/2;
3 -4 -x0=input('donner x0 :');
5 -itr=0; itrmax=100; e=1e-10;\epsilon7 -While itr<itrmax
8 -x1=x0-f(x0)/df(x0);
9 -if abs (x1-x0) e
10 -x0=x1;
11 -else
12 -xsol=x1;13 -break
14 -end
15 -end
16 -fprintf ('la solution est x1= \\f', xsol)
      %disp (xsol)
17
Command Window
```

```
>> tp3fin
  donner x0 :3
f_{\frac{7}{2}} la solution est x1= 2.246006>>
```